## Волга IT - Задание полуфинального этапа

Здравствуй друг! Мы тебя приветствуем на полуфинальном этапе конкурса Волга IT в котором нам предстоит сделать проект на одной из доступных технологий. Доступные технологии - C#, Java, Python, GO.

В данном задании вы примите участие в разработке сервиса по аренде автомобилей под названием "Simbir.GO". Сервис предлагает аренду не только автомобилей, но и мотоциклов и самокатов. Также вы можете выбрать срок аренды транспортного средства, например 1 минуту или 1 день. Желаем удачи в реализации задания

#### <span id="page-0-0"></span>Разработка приложения

Необходимо реализовать данные контроллеры:

- 1. Контроллер аккаунтов / Админ контроллер аккаунтов
- 2. Контроллер оплаты
- 3. Контроллер транспорта / Админ контроллер транспорта
- 4. Контроллер аренды / Админ контроллер аренды

В вашем решении должна использоваться база данных Postgres. Для авторизации необходимо использовать JWT. Для проверки приложения необходимо сконфигурировать Swagger и добавить в него возможность авторизации по JWT.

#### Порядок выполнения работы

Контроллеры необходимо реализовывать в том порядке, в котором они перечислены выше в главе Разработка [приложения.](#page-0-0) Админ контроллеры нужно реализовывать сразу после соответствующего контроллера. Проверка также будет осуществляться в этом порядке.

#### Отправка задания

- 1. Выполните все задание или его часть.
- 2. Напишите Readme.md файл, в котором укажите инструкцию по запуску вашего приложения и Url адрес до Swagger (примеры файлов будут ниже).
- 3. Запакуйте все в .zip архив с вашими именем и фамилией (Иван Иванов.zip)
- 4. Отправляйте задание на проверку в своём личном кабинете.

#### Ответы на вопросы

Если у вас возникли вопросы по заданию то решите его на свое усмотрение, а мы оценим ваше решение. Если ваше решение отличается от задания то обязательно напишите все изменения в файл Readme.md.

### Примеры README.md

**# Пример инструкции python**

- 1. pip install -r requirements.txt
- 2. python run.py

**## URL: http://localhost:8080/ui-swagger**

**# Пример инструкции java**

- 1. ./mvnw -B package -DskipTests
- 2. cd target
- 3. java -jar app.jar

**## URL: http://localhost:8080/api/swagger/index.html**

# **AccountController**

## GET /api/Account/Me

**описание:** получение данных о текущем аккаунте **ограничения:** только авторизованные пользователи

#### POST /api/Account/SignIn

**описание:** получение нового jwt токена пользователя **body:**

```
{
 "username": "string", имя пользователя
 "password": "string" //пароль
}
```

```
ограничения: нет
```
## POST /api/Account/SignUp

```
описание: регистрация нового аккаунта
body:
{
```

```
"username": "string", имя пользователя
"password": "string" //пароль
```
}

**ограничения:** нельзя создать пользователя с существующим username

### POST /api/Account/SignOut

**описание:** выход из аккаунта **ограничения:** только авторизованные пользователи

#### PUT /api/Account/Update

**описание:** обновление своего аккаунта **body:**

```
{
```

```
"username": "string", имя пользователя
"password": "string" //пароль
```
}

**ограничения:** только авторизованные пользователи, нельзя использовать уже используемые в системе username

# TransportController

## GET /api/Transport/{id}

**описание:** Получение информации о транспорте по id **ограничения:** нет

### POST /api/Transport

#### **описание:** Добавление нового транспорта **body:**

```
{
 "canBeRented": bool, и //Можно ли арендовать транспорт?
 "transportType": "string", //Тип транспорта [Car, Bike, Scooter]
 "model": "string", и и и //Модель транспорта
 "color": "string", //Цвет транспорта
 "identifier": "string", У/Номерной знак
 "description": "string", //Описание (может быть null)
 "latitude": double, //Географическая широта местонахождения транспорта
 "longitude": double, и и и и и и и и сографическая долгота местонахождения транспорта
 "minutePrice": double, //Цена аренды за минуту (может быть null)
 "dayPrice": double //Цена аренды за сутки (может быть null)
```

```
}
```
{

**ограничения:** Только авторизованные пользователи

## PUT /api/Transport/{id}

```
описание: Изменение транспорта оп id
body:
```

```
"canBeRented": bool, и //Можно ли арендовать транспорт?
```
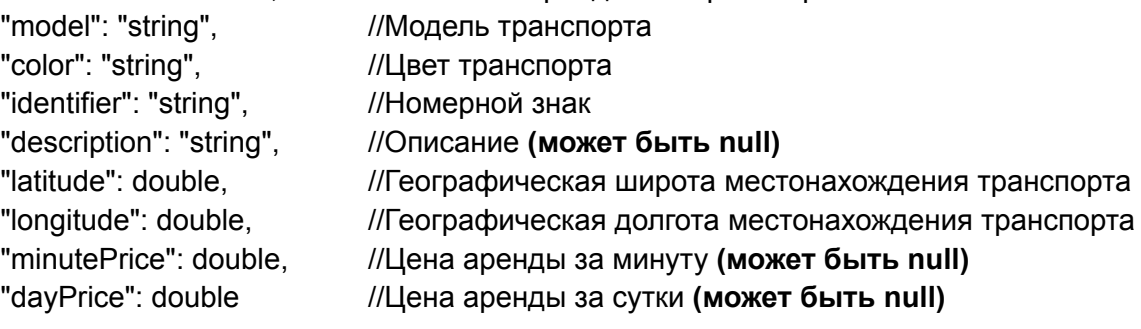

}

**ограничения:** Только владелец этого транспорта

### DELETE /api/Transport/{id}

**описание:** Удаление транспорта по id

**ограничения:** Только владелец этого транспорта

# RentController

## GET /api/Rent/Transport

**описание:** Получение транспорта доступного для аренды по параметрам **параметры:**

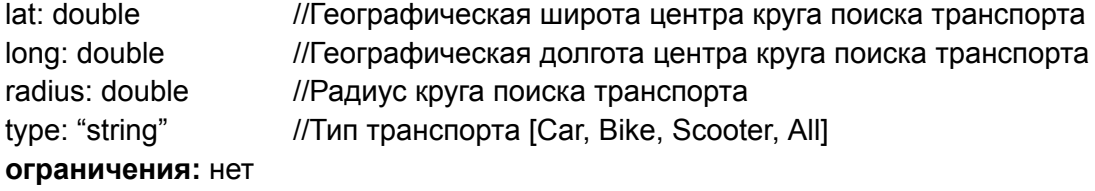

## GET /api/Rent/{rentId}

**описание:** Получение информации об аренде по id **ограничения:** Только арендатор и владелец транспорта

### GET /api/Rent/MyHistory

**описание:** Получение истории аренд текущего аккаунта **ограничения:** Только авторизованные пользователи

## GET /api/Rent/TransportHistory/{transportId}

**описание:** Получение истории аренд транспорта **ограничения:** Только владелец этого транспорта

## POST /api/Rent/New/{transportId}

**описание:** Аренда транспорта в личное пользование **параметры:** rentType: "string" //Тип аренды [Minutes, Days] **ограничения:** Только авторизованные пользователи, нельзя брать в аренду собственный транспорт

## POST /api/Rent/End/{rentId}

**описание:** Завершение аренды транспорта по id аренды **параметры:** lat: double //Географическая широта местонахождения транспорта long: double //Географическая долгота местонахождения транспорта **ограничения:** Только человек который создавал эту аренду

# PaymentController

## POST /api/Payment/Hesoyam/{accountId}

**описание:** Добавляет на баланс аккаунта с id={accountId} 250 000 денежных единиц. **ограничения:** Администратор может добавить баланс всем, обычный пользователь только себе

# AdminAccountController

#### GET /api/Admin/Account

**описание:** Получение списка всех аккаунтов **параметры:** start: int //Начало выборки count: int //Размер выборки **ограничения:** Только администраторы

#### GET /api/Admin/Account/{id}

**описание:** Получение информации об аккаунте по id **ограничения:** Только администраторы

#### POST /api/Admin/Account

**описание:** Создание администратором нового аккаунта **body:**

```
{
```
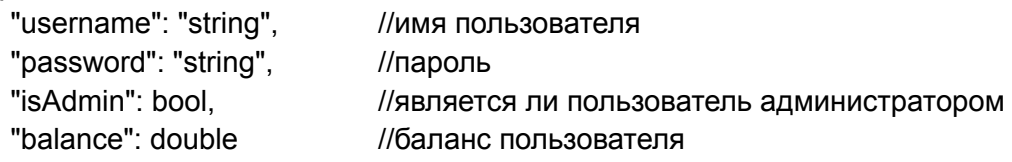

```
}
```
**ограничения:** Только администраторы, нельзя создать аккаунт с уже существующим в системе username

## PUT /api/Admin/Account/{id}

**описание:** Изменение администратором аккаунта по id **body:**  $\mathbf{r}$ 

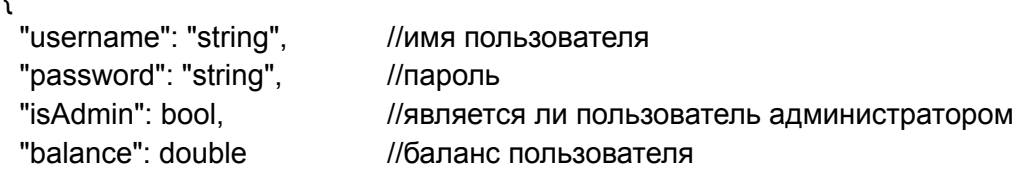

```
}
```
**ограничения:** Только администраторы, нельзя изменять username на уже существующий в системе

## DELETE /api/Admin/Account/{id}

**описание:** Удаление аккаунта по id

#### **ограничения:** Только администраторы

# AdminTranstorController

### GET /api/Admin/Transport

**описание:** Получение списка всех транспортных средств **параметры:** start: int  $\frac{1}{100}$  //Начало выборки count: int //Размер выборки transportType: "string" //Тип транспорта [Car, Bike, Scooter, All] **ограничения:** Только администраторы

### GET /api/Admin/Transport/{id}

**описание:** Получение информации о транспортном средстве по id **ограничения:** Только администраторы

#### POST /api/Admin/Transport

**описание:** Создание нового транспортного средства **body:**

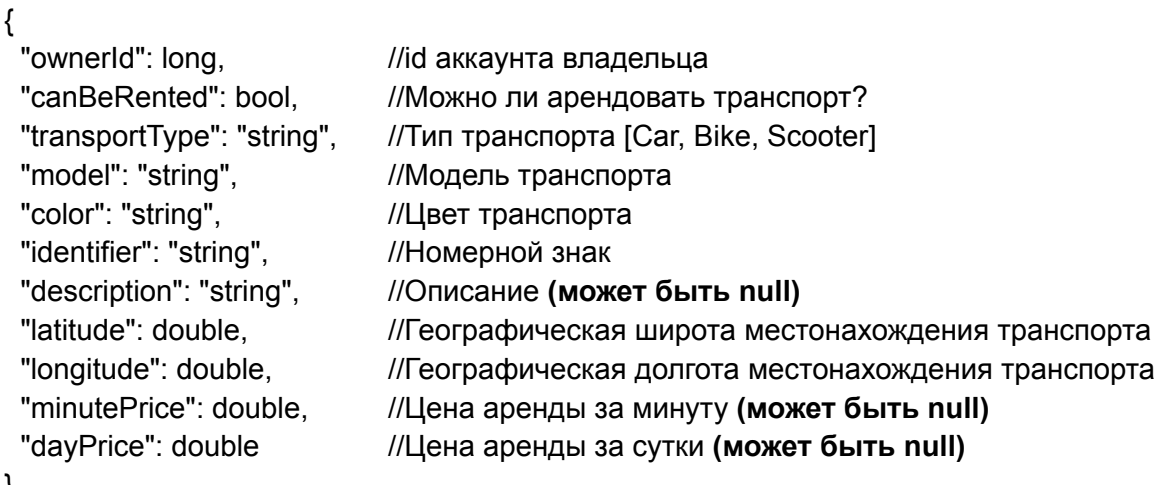

}

**ограничения:** Только администраторы

### PUT /api/Admin/Transport/{id}

**описание:** Изменение транспортного средства по id **body:**

```
{
 "ownerId": long, использование //id аккаунта владельца
 "canBeRented": bool, //Можно ли арендовать транспорт?
 "transportType": "string", //Тип транспорта [Car, Bike, Scooter]
 "model": "string", и и и //Модель транспорта
```
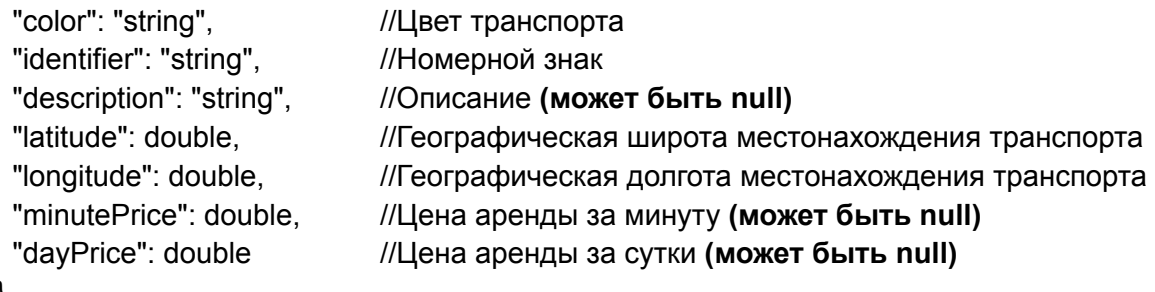

}

**ограничения:** Только администраторы

## DELETE /api/Admin/Transport/{id}

**описание:** Удаление транспорта по id **ограничения:** Только администраторы

# AdminRentController

## GET /api/Admin/Rent/{rentId}

**описание:** Получение информации по аренде по id **ограничения:** Только администраторы

### GET /api/Admin/UserHistory/{userId}

**описание:** Получение истории аренд пользователя с id={userId} **ограничения:** Только администраторы

### GET /api/Admin/TransportHistory/{transportId}

**описание:** Получение истории аренд транспорта с id={transportId} **ограничения:** Только администраторы

## POST /api/Admin/Rent

```
описание: Создание новой аренды
body:
{
 "transportId": long, и //id транспортного средства, которое взяли в аренду
 "userId": long. The same interest are loss with the series of the assessing visiting in the series "life and t
аренды
 "timeStart": "string", \frac{1}{2} //дата и время начала аренды в ISO 8601
 "timeEnd": "string", //дата и время окончания аренды в ISO 8601 (может быть
null)
 "priceOfUnit": double, \frac{1}{2} //цена единицы вермени аренды (цена за минуту или за
день)
 "priceType": "string", и //тип оплаты [Minutes, Days]
 "finalPrice": 0 //финальная стоимость аренды (может быть null)
}
```
**ограничения:** Только администраторы

## POST /api/Admin/Rent/End/{rentId}

**описание:** Завершение аренды транспорта по id аренды **параметры:** lat: double //Географическая широта местонахождения транспорта long: double //Географическая долгота местонахождения транспорта **ограничения:** Только администраторы

## PUT /api/Admin/Rent/{id}

**описание:** Изменение записи об аренде по id **body:**

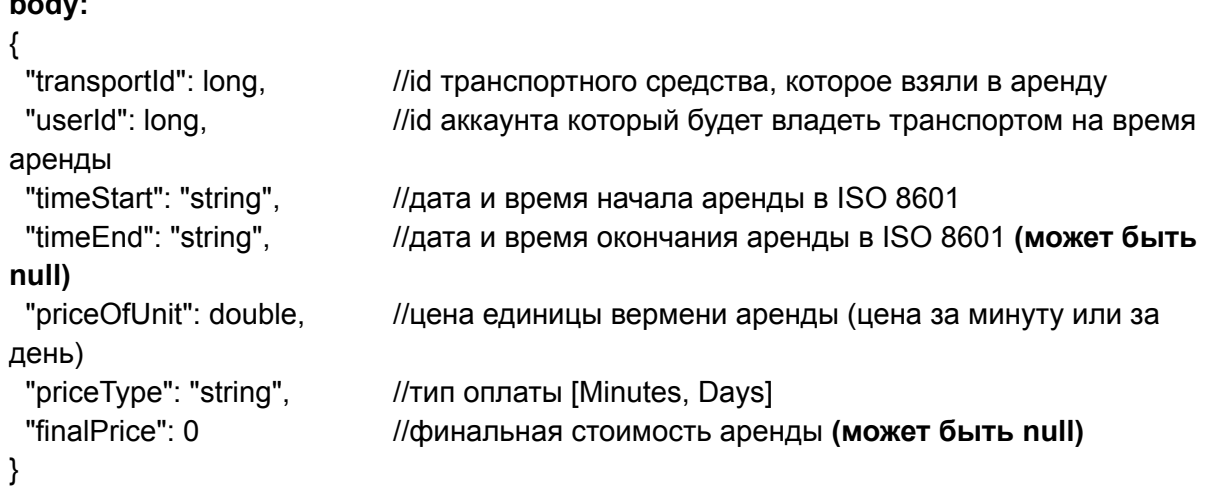

**ограничения:** Только администраторы

## DELETE /api/Admin/Rent/{rentId}

**описание:** Удаление информации об аренде по id **ограничения:** Только администраторы